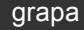

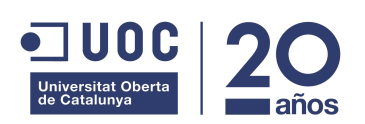

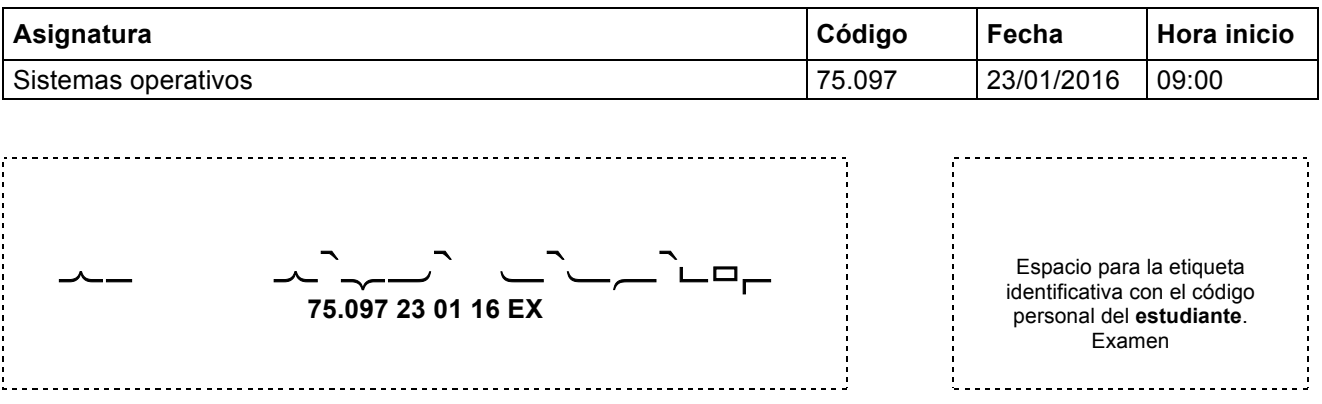

#### **Ficha técnica del examen**

- **Comprueba que el código y el nombre de la asignatura corresponden a la asignatura de la cual estás matriculado.**
- **Debes pegar una sola etiqueta de estudiante en el espacio de esta hoja destinado a ello.**
- **No se puede añadir hojas adicionales.**
- **No se puede realizar las pruebas a lápiz o rotulador.**
- **Tiempo total** 2 **horas**
- **En el caso de que los estudiantes puedan consultar algún material durante el examen, ¿cuál o cuáles pueden consultar?:** Un chuletario tamaño folio/DIN-A4 con anotaciones por las dos caras.
- **Valor de cada pregunta:** 2,5 puntos
- **En el caso de que haya preguntas tipo test: ¿descuentan las respuestas erróneas?** NO **¿Cuánto?**
- **Indicaciones específicas para la realización de este examen**

#### **Enunciados**

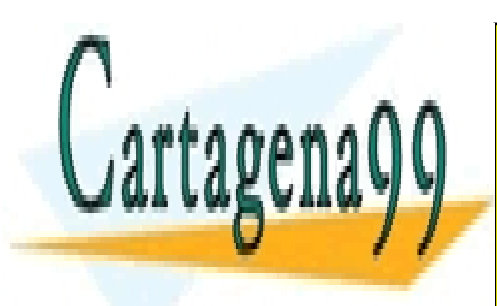

CLASES PARTICULARES, TUTORÍAS TÉCNICAS ONLINE LLAMA O ENVÍA WHATSAPP: 689 45 44 70

ONLINE PRIVATE LESSONS FOR SCIENCE STUDENTS CALL OR WHATSAPP:689 45 44 70

Página 1 de 9 www.cartagena99.com no se hace responsable de la información contenida en el presente documento en virtud al Artículo 17.1 de la Ley de Servicios de la Sociedad de la Información y de Comercio Electrónico, de 11 de julio de 2002. Si la información contenida en el documento es ilícita o lesiona bienes o derechos de un tercero háganoslo saber y será retirada.

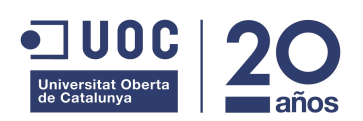

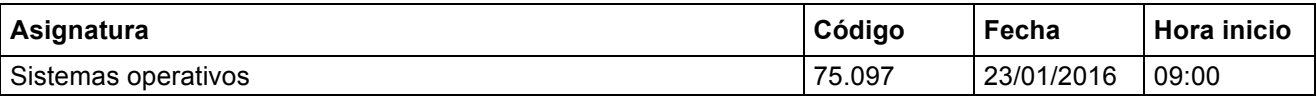

#### **1. Teoría**

Contestad justificadamente las siguientes preguntes.

a) Indicad qué puede provocar que un proceso pase del estado Run (ejecución) al estado Ready (preparado).

Típicamente, esta transición sería provocada por un planificador de la cpu basado en round robin cuando finaliza el quantum asociado al proceso.

b) Sea un sistema de gestión de memoria basado en paginación bajo demanda. A lo largo de la ejecución de un proceso, ¿es posible que una dirección lógica sea traducida a diferentes direcciones físicas?

Sí. Gracias a la paginación bajo demanda, una página lógica puede ser intercambiada de memoria a disco y de disco a memoria diversas veces a lo largo de la ejecución de un proceso, pudiendo ocupar un frame diferente cada vez que vuelve a memoria.

c) Indicad cuál será el resultado de ejecutar el siguiente código (jerarquía de procesos creada, información mostrada por la salida estándar). Podéis asumir que ninguna llamada al sistema devolverá error.

```
\overline{\text{main}} () {
if (fork() == 0) for k();
 fork();
 execl("/bin/ls", "ls", NULL);
exit(0);}
```
El primer fork crea un proceso hijo. Como la condición del if sólo será cierta para el proceso hijo, únicamente éste ejecutará el fork interior al if, creando un nuevo proceso (nieto del inicial).

Los tres procesos ejecutarán el siguiente fork, creando tres nuevos procesos (un hijo, un nieto y un biznieto del proceso inicial).

Los seis procesos ejecutarán el exec, con lo que aparecerá seis veces la lista de ficheros del directorio actual.

d) Indicad un ejemplo de utilización de "lista de control de acceso" y de "capability" en Unix.

Un ejemplo de llista de control de acceso son los bits de protección rwxrwxrwx asociados a los ficheros. Un ejemplo de capability es el file descriptro retornado por la llamada al sistema open.

e) ¿En qué consiste la condición de "No preemption" (No expropiación) necesaria para la existencia de deadlocks?

Consiste en que un recurso que ha sido asignado a un thread sólo puede ser liberado por ese mismo thread. Ningún otro proceso puede arrebatarle el recurso.

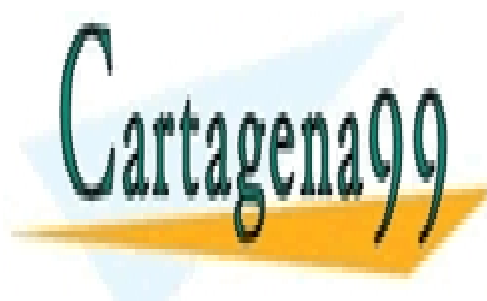

CLASES PARTICULARES, TUTORÍAS TÉCNICAS ONLINE LLAMA O ENVÍA WHATSAPP: 689 45 44 70

ONLINE PRIVATE LESSONS FOR SCIENCE STUDENTS CALL OR WHATSAPP:689 45 44 70

Página 2 de 9 www.cartagena99.com no se hace responsable de la información contenida en el presente documento en virtud al Artículo 17.1 de la Ley de Servicios de la Sociedad de la Información y de Comercio Electrónico, de 11 de julio de 2002. Si la información contenida en el documento es ilícita o lesiona bienes o derechos de un tercero háganoslo saber y será retirada.

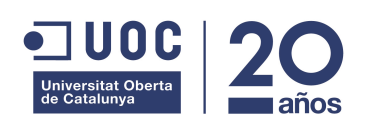

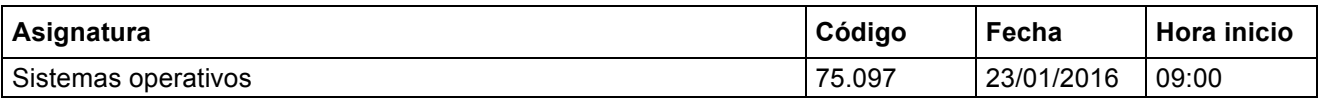

#### **2. Gestión Memoria**

Tenemos un sistema que tiene las siguientes características:

- Tamaño dirección física/lógica: 24 bits.
- Tamaño memoria física: 256KB.
- Tamaño página/frame: 4KB

Tenemos la siguiente información de la ubicación de un proceso en memoria:

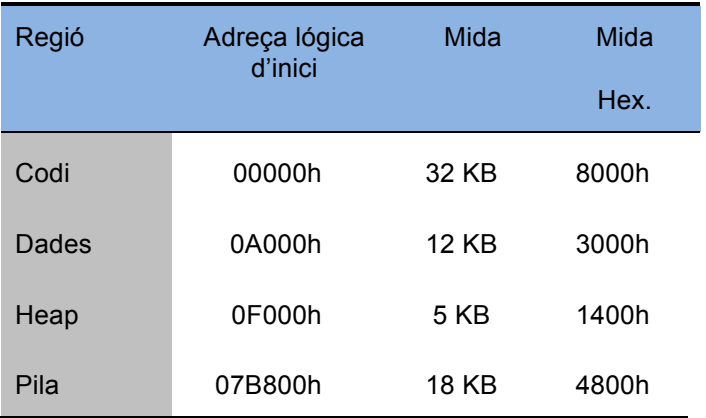

Asumiendo un sistema de gestión de memoria por paginación bajo demanda, contestar, justificando las respuestas, a las siguientes preguntas:

a) Calcular el tamaño de cada uno de los campos de la dirección lógica y de la dirección física.

**La dirección lógica tiene 24 bits que se descomponen de la siguiente forma:**

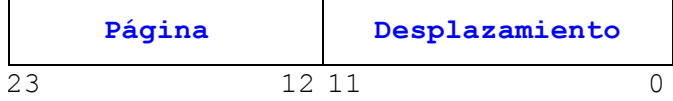

**Desplazamiento página = log<sub>2</sub>(Tamaño\_pag) = log<sub>2</sub>(4096) = 12 bits** 

Página =  $log_2(N \text{úmero\_pags}) = log_2(2^2/24/4096) = 12 \text{ bits}$ 

**Frame = log2(2009) = log2(2)4096) = 12 bits** 

 $A \wedge A \wedge A \wedge A$ **Frame Desplazamiento**

**Para accessita de la memoria de la memoria de la memoria de la memoria de la memoria de la memoria de la memoria de la memoria de la memoria de la memoria de la memoria de la memoria de la memoria de la memoria de la memo** CLASES PARTICULARES, TUTORÍAS TÉCNICAS ONLINE

23 12 11 0 ONLINE PRIVATE LESSONS FOR SCIENCE STUDENTS **Desplazamiento frame = log2(Tamaño\_frame) = log2(4096) = 12 bits**  CALL OR WHATSAPP:689 45 44 70

Página 3 de 9 www.cartagena99.com no se hace responsable de la información contenida en el presente documento en virtud al Artículo 17.1 de la Ley de Servicios de la Sociedad de la Información y de Comercio Electrónico, de 11 de julio de 2002. Si la información contenida en el documento es ilícita o lesiona bienes o derechos de un tercero háganoslo saber y será retirada.

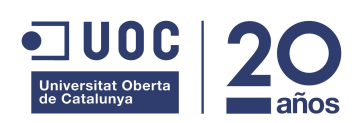

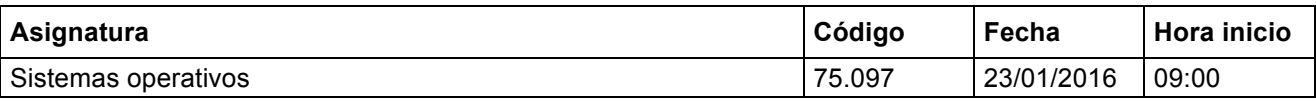

b) Indicar en la siguiente tabla la memoria física asigna al proceso, indicando si la página pertenece a la región de código (C), datos (D), heap (H) o a la pila (P) y el número de página dentro de esa región (por ejemplo, C1, C2, D1, H1, P2).

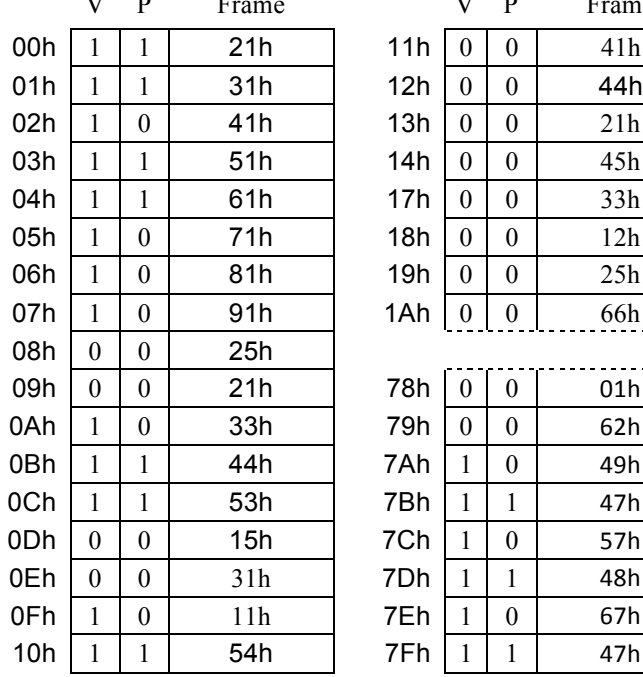

#### Tabla de páginas

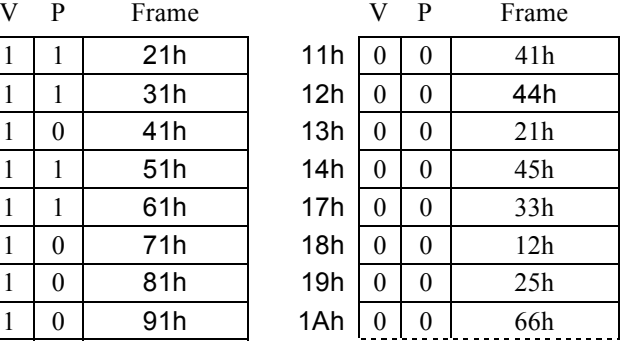

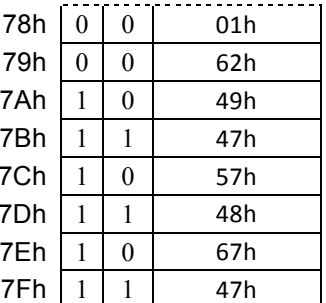

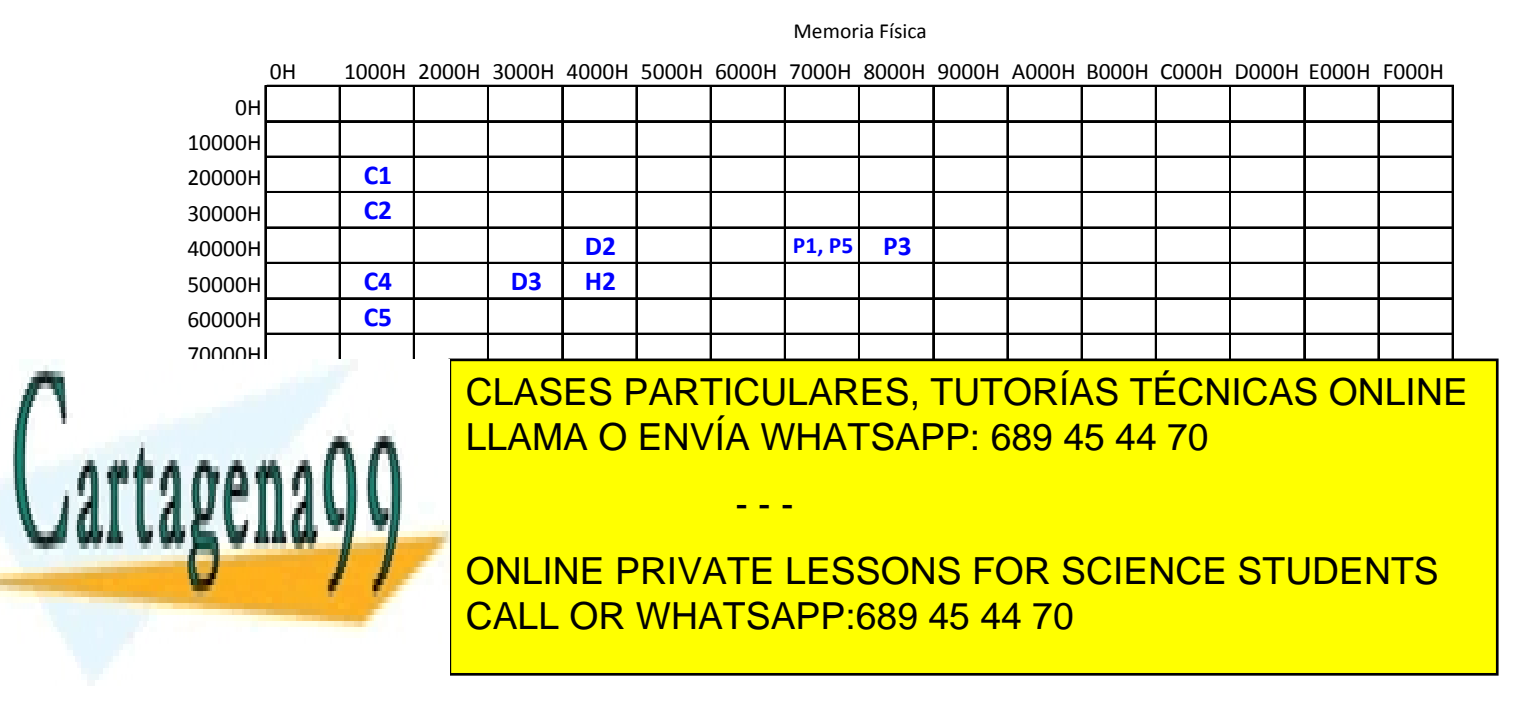

Página 4 de 9 www.cartagena99.com no se hace responsable de la información contenida en el presente documento en virtud al Artículo 17.1 de la Ley de Servicios de la Sociedad de la Información y de Comercio Electrónico, de 11 de julio de 2002. Si la información contenida en el documento es ilícita o lesiona bienes o derechos de un tercero háganoslo saber y será retirada.

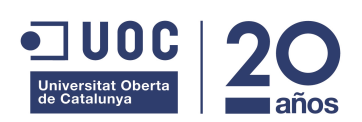

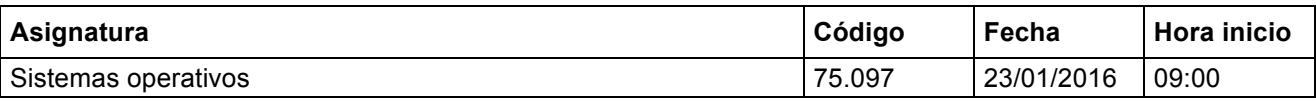

c) Indicar si dicho sistema puede generar fragmentación, de que tipo y su cantidad.

**Si, el sistema puede generar fragmentación interna. En concreto 3KB en la región de heap y 2KB en la región de pila.**

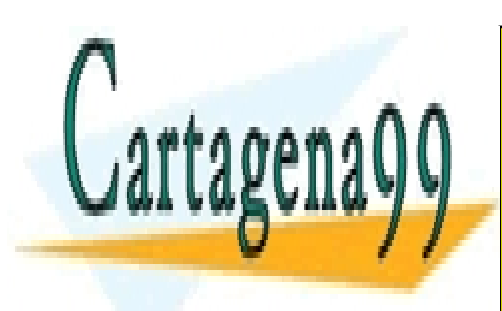

CLASES PARTICULARES, TUTORÍAS TÉCNICAS ONLINE LLAMA O ENVÍA WHATSAPP: 689 45 44 70

ONLINE PRIVATE LESSONS FOR SCIENCE STUDENTS CALL OR WHATSAPP:689 45 44 70

Página 5 de 9 www.cartagena99.com no se hace responsable de la información contenida en el presente documento en virtud al Artículo 17.1 de la Ley de Servicios de la Sociedad de la Información y de Comercio Electrónico, de 11 de julio de 2002. Si la información contenida en el documento es ilícita o lesiona bienes o derechos de un tercero háganoslo saber y será retirada.

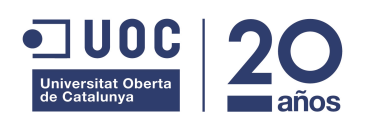

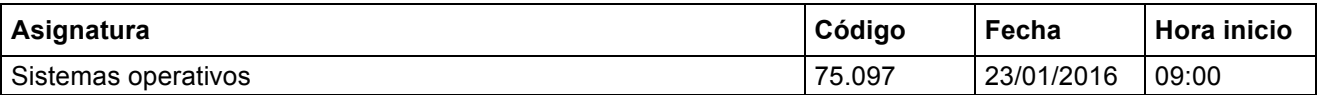

#### **3. Gestión de Procesos**

En el segundo ejercicio de la segunda práctica de la asignatura nos indicaban que durante la ejecución de los procesos, estos pueden recibir señales por parte del sistema operativo, otro procesos o del propio usuario.

a) Indicar, mediante un ejemplo real, como se podría forzar que el SO enviase una señal a si mismo sin utilizar la llamada al sistema kill.

#### **alarm(10);**

**Mediante la llamada al sistema alarm, le indicamos al SO que queremos que nos envíe la señal SIGALRM dentro de un determinado número de segundos (en este caso 10 segs).**

b) Indicar, mediante un ejemplo real, como puede un proceso de una aplicación enviar una señal a otro proceso.

**Para enviar una señal a otro proceso, tenemos que utilizar la llamada al sistema kill, especificando el número de señal que queremos enviar y a que proceso/s queremos enviarla.**

**kill(getppid(), SIGUSR1); // Enviamos señal SIGUSR1 a nuestro padre.**

c) Atendiendo a la siguiente jerarquía de procesos y asumiendo que los procesos se han creado en orden (primero el proceso 1 y último el 7):

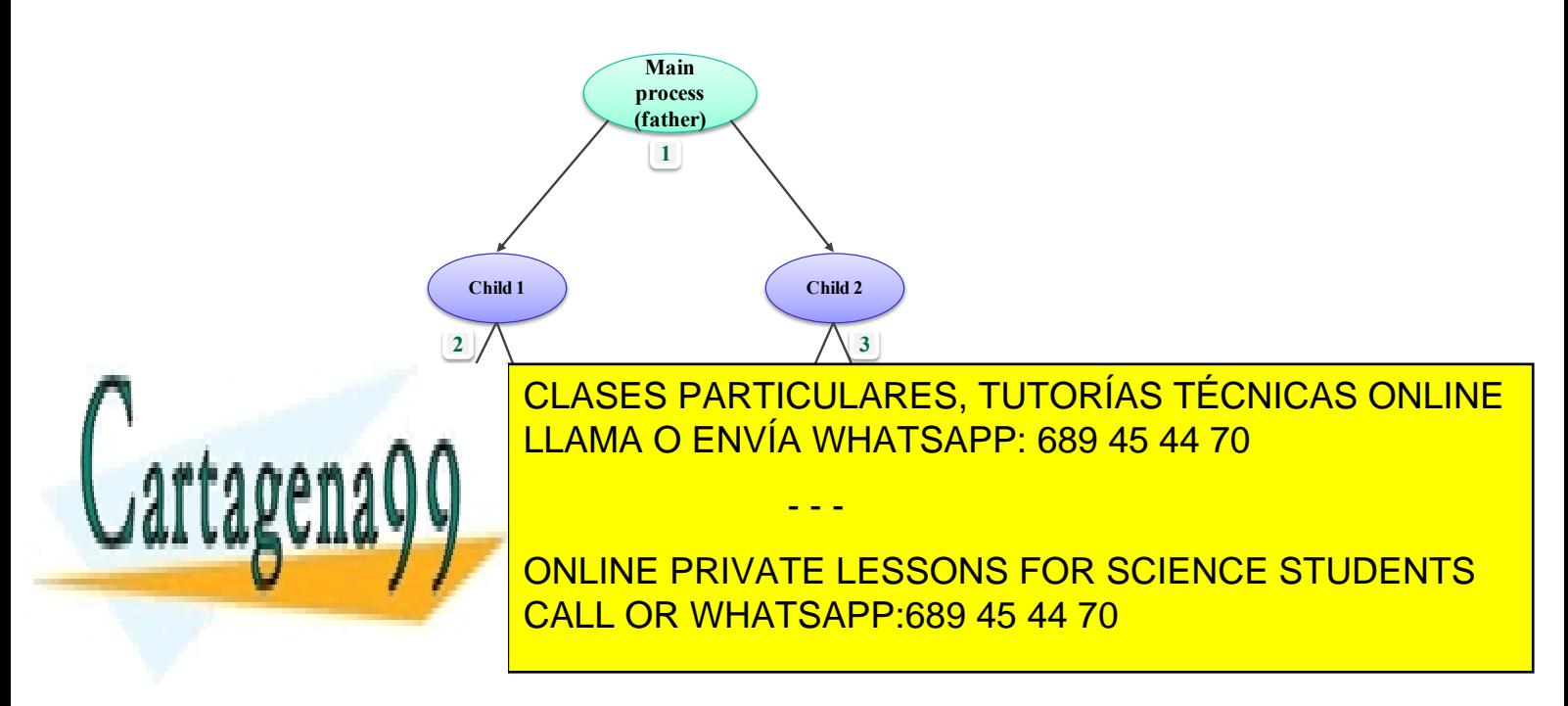

Página 6 de 9 www.cartagena99.com no se hace responsable de la información contenida en el presente documento en virtud al Artículo 17.1 de la Ley de Servicios de la Sociedad de la Información y de Comercio Electrónico, de 11 de julio de 2002. Si la información contenida en el documento es ilícita o lesiona bienes o derechos de un tercero háganoslo saber y será retirada.

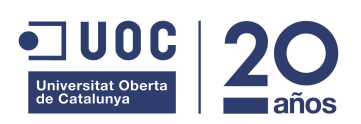

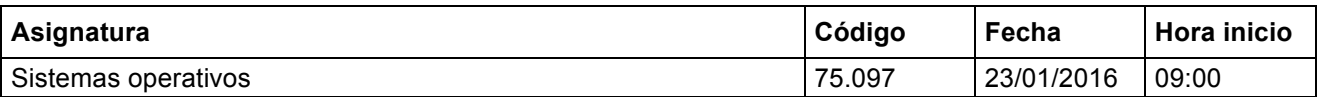

¿Sería posible que el proceso 2 pueda enviar una señal a proceso 4? ¿Y que el procesos 4 se la pueda enviar al proceso 7? Justificar vuestras respuestas.

**El proceso 2 si que puede enviarle una señal al proceso 4, ya que tienen parentesco directo (el proceso 4 es hijo del proceso 2) y por lo tanto, el proceso 2 puede conocer el pid del proceso al que quiere enviarle la señal.**

**En el caso de los procesos 4 y 7, esto no es posible ya que el proceso 4 no conoce el pid del proceso 7, por lo que no podría enviarle una señal directamente.**

d) En el siguiente fragmento de código de la solución del apartado 2.2 de la segunda práctica:

1. void programing signals() 2. { 3. struct sigaction myaction, oldaction; 4. 5. myaction.sa handler=handler signals; 6. myaction.sa flags=SA RESTART; 7. 8. if (sigaction(SIGTERM, &myaction, &oldaction)<0) 9. Error("Installing SIGTERM signal action."); 10. 11. if (sigaction(SIGQUIT, &myaction, &oldaction)<0) Error("Installing SIGQUIT signal action."); 13. 14. if (sigaction(SIGUSR1, &myaction, &oldaction)<0) Error("Installing SIGUSR1 signal action."); 16.  $17. /*$ 18. if (sigaction(SIGKILL, &myaction, &oldaction)<0) 19. Error("Installing SIGKILL signal action.");  $20. */$ 21. 22. if (sigaction(SIGALRM, &myaction, &oldaction)<0) Error("Installing SIGALARM signal action."); 24. 25. }

i. Justificar porque es necesario asignar el flag SA\_RESTART.

**Para que el proceso que está bloqueado en una llamada al sistema (en este caso wait), pueda reanudar la ejecución de esta llamada al sistema una vez recibida la señal.**

- - -

ii. ¿Por qué están comentadas las líneas 18-19?

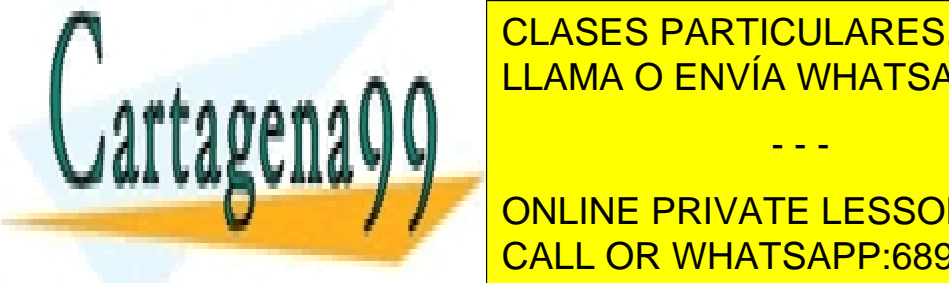

**Porque el So de la señal de tratamiento para la señal de tratamiento para la señal de tratamiento para la per** CLASES PARTICULARES, TUTORÍAS TÉCNICAS ONLINE

> ONLINE PRIVATE LESSONS FOR SCIENCE STUDENTS CALL OR WHATSAPP:689 45 44 70

Página 7 de 9 www.cartagena99.com no se hace responsable de la información contenida en el presente documento en virtud al Artículo 17.1 de la Ley de Servicios de la Sociedad de la Información y de Comercio Electrónico, de 11 de julio de 2002. Si la información contenida en el documento es ilícita o lesiona bienes o derechos de un tercero háganoslo saber y será retirada.

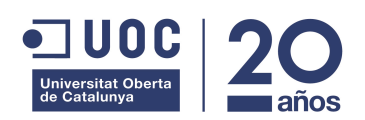

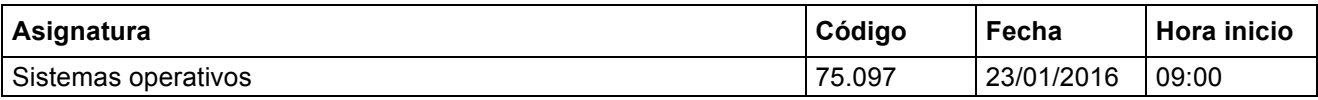

#### **4. Concurrencia**

Una barrera (barrier) es una herramienta que permite sincronizar un conjunto de threads: los threads se bloquearán en la barrera hasta que todos los threads del conjunto lleguen a la barrera. Asumiremos que la barrera tendrá la siguiente interfície:

- create barrier(int N); Inicializa una barrera para N threads.
- barrier(); Punto de sincronización.

Un posible ejemplo de utilización sería:

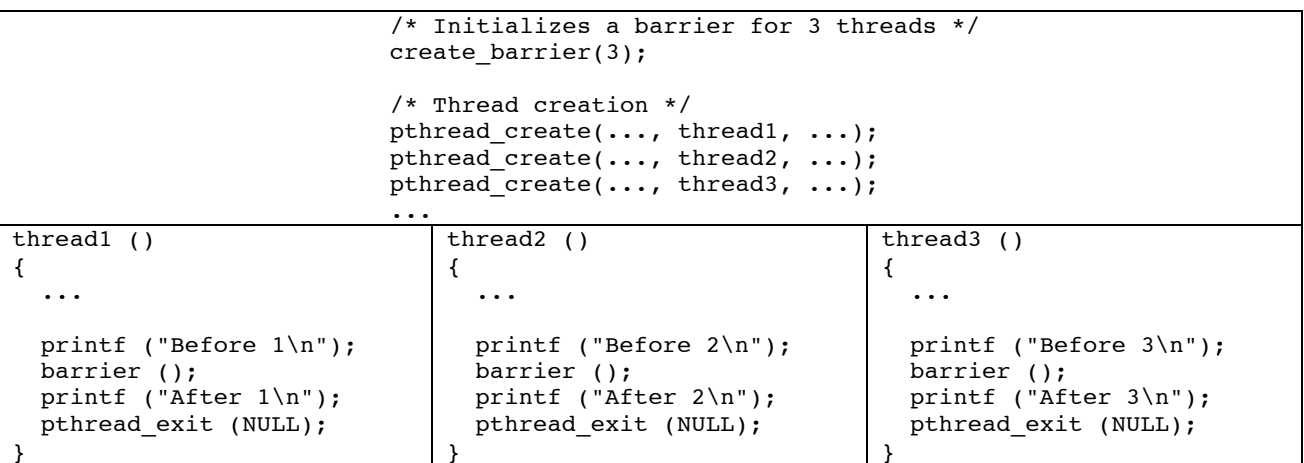

Gracias a la barrera podemos garantizar que el resultado de ejecutar el código mostrará en primer término los tres mensajes "Before 1/2/3" (en cualquier orden) y a continuación los tres mensajes "After 1/2/3" (en cualquier orden).

a) Nos proponen esta posible implementación. Indicad justificadamente qué error(es) presenta.

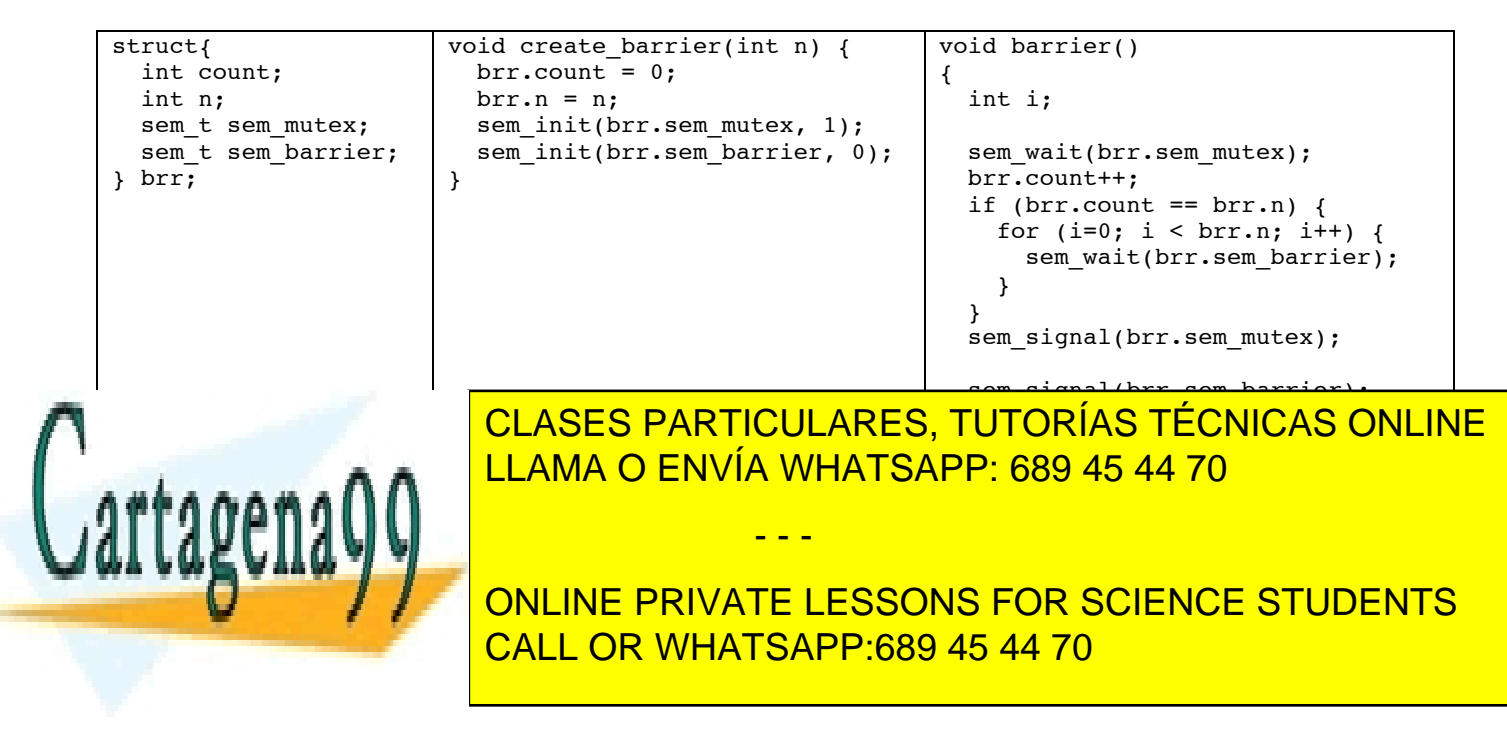

Página 8 de 9 www.cartagena99.com no se hace responsable de la información contenida en el presente documento en virtud al Artículo 17.1 de la Ley de Servicios de la Sociedad de la Información y de Comercio Electrónico, de 11 de julio de 2002. Si la información contenida en el documento es ilícita o lesiona bienes o derechos de un tercero háganoslo saber y será retirada.

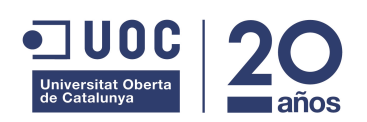

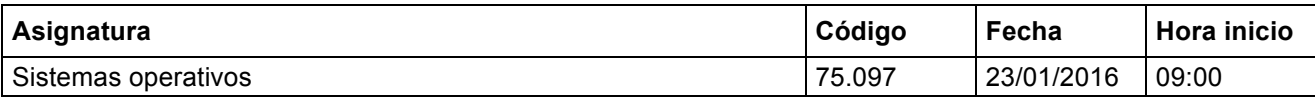

b) Indicad justificadamente si la siguiente implementación es correcta. Si es correcta, indicad cuál es el estado final de la barrera  $\text{brr}$  cuando los tres threads del ejemplo abandonen la barrera.

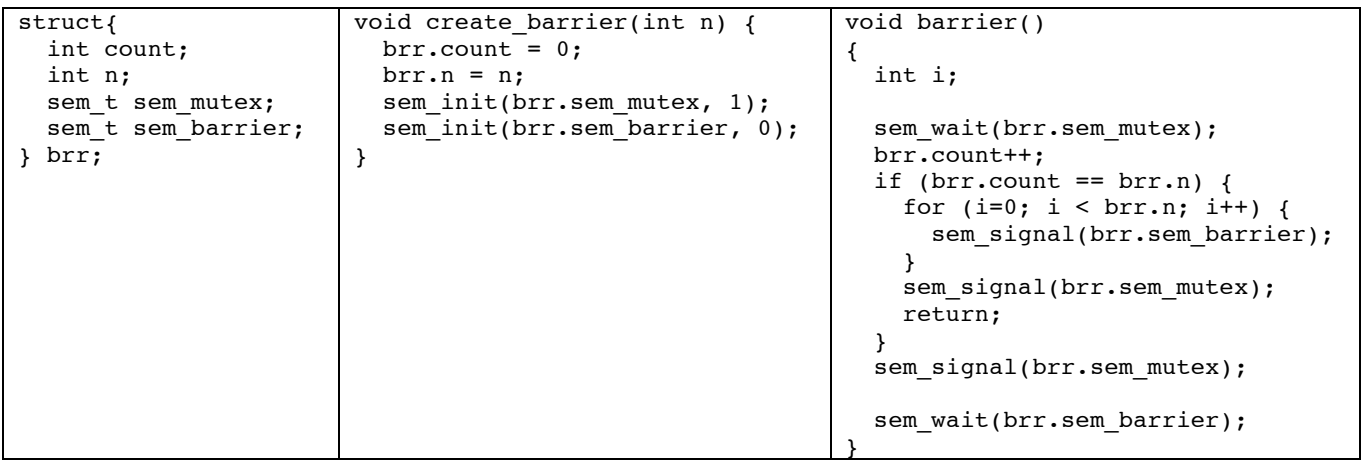

Es correcta porque se actualiza el campo count en exclusión mútua, los threads (excepto el último) se bloquean en el semáforo sem barrier y el último thread envía N signals sobre el semáforo para desloquejar a los threads.

El estado final es n=count=3, el contador de sem\_mutex tendrá el valor 1 y el de sem\_barrier también (se han hecho N sem\_signals pero sólo se han hecho N-1 sem\_waits).

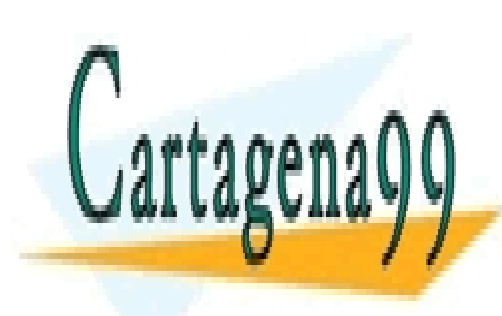

CLASES PARTICULARES, TUTORÍAS TÉCNICAS ONLINE LLAMA O ENVÍA WHATSAPP: 689 45 44 70

ONLINE PRIVATE LESSONS FOR SCIENCE STUDENTS CALL OR WHATSAPP:689 45 44 70

www.cartagena99.com no se hace responsable de la información contenida en el presente documento en virtud al Artículo 17.1 de la Ley de Servicios de la Sociedad de la Información y de Comercio Electrónico, de 11 de julio de 2002. Si la información contenida en el documento es ilícita o lesiona bienes o derechos de un tercero háganoslo saber y será retirada.